## **Having troubles renewing your SGSI membership online?**

If you logged into your SGSI membership account but were sent to login again, you may need to **adjust your computer's settings** to meet the SGSI website's security system requirements.

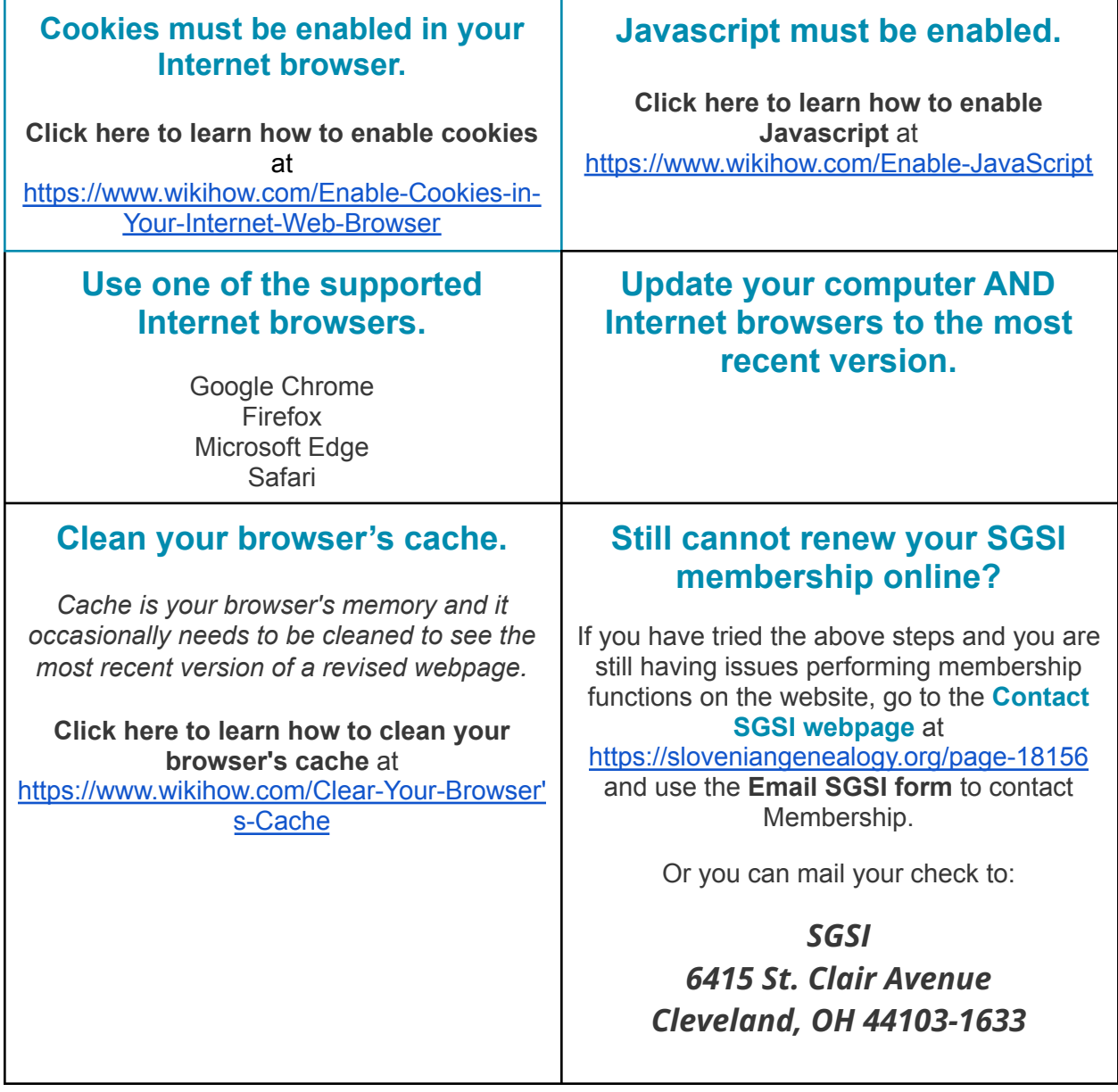